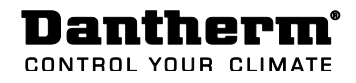

## Flexibox 460 / 810

## Loading fixed operation parameters

Introduction This collection of Flexibox strategies aims to make configuration easy and failsafe For easy programming of the Flexibox operation parameters, please use the below instructions for loading a specific set of parameters, covering you localized demands Preperation Please ensure that you have a computer with SD card reader. If receiving this set of fixed parameters by e-mail or similar, please also ensures that you have an empty FAT32 formatted SD card available. Programming Please follow the below steps, to program the unit with one of the delivered set of parameter: Step Action Action Action Action Action Action Action Action Action Action Action Action Action Action Action Open the supplied SD card with sets of 1 parameters in you file explorer **B** Flexibox 460 Free Cooling program. Locate root path. Open folder depending on unit type, 2

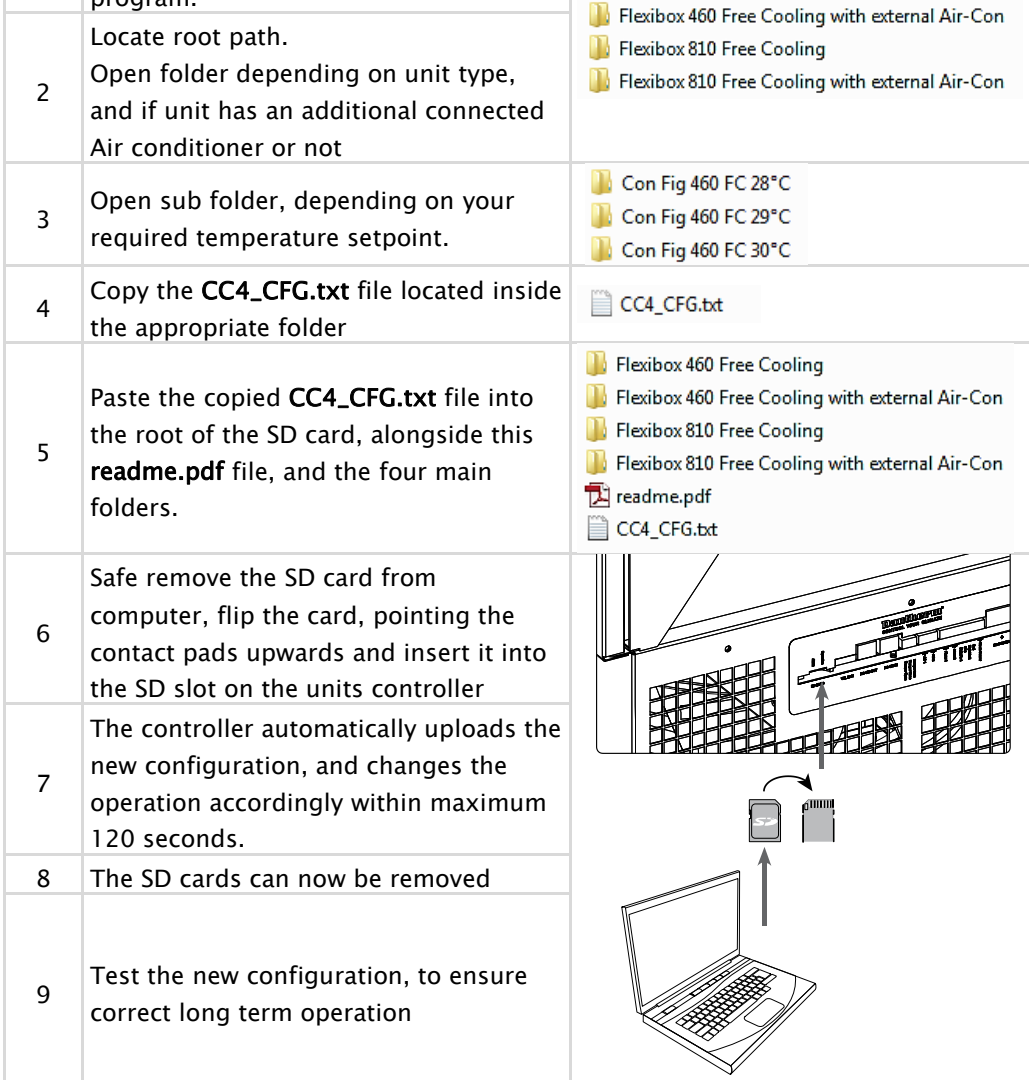